#### Lecture 17: Ideal Filters

Mark Hasegawa-Johnson

ECE 401: Signal and Image Analysis, Fall 2022

- Review: DTFT
- 2 Ideal Lowpass Filter
- 3 Ideal Highpass Filter
- 4 Ideal Bandpass Filter
- Summary
- 6 Written Example

- Review: DTFT
- 2 Ideal Lowpass Filter
- 3 Ideal Highpass Filter
- 4 Ideal Bandpass Filter
- 5 Summary
- 6 Written Example

#### Review: DTFT

The DTFT (discrete time Fourier transform) of any signal is  $X(\omega)$ , given by

$$X(\omega) = \sum_{n = -\infty}^{\infty} x[n]e^{-j\omega n}$$
$$x[n] = \frac{1}{2\pi} \int_{-\pi}^{\pi} X(\omega)e^{j\omega n} d\omega$$

Particular useful examples include:

$$f[n] = \delta[n] \leftrightarrow F(\omega) = 1$$
$$g[n] = \delta[n - n_0] \leftrightarrow G(\omega) = e^{-j\omega n_0}$$

# Properties of the DTFT

Properties worth knowing include:

- Periodicity:  $X(\omega + 2\pi) = X(\omega)$
- Linearity:

$$z[n] = ax[n] + by[n] \leftrightarrow Z(\omega) = aX(\omega) + bY(\omega)$$

- ② Time Shift:  $x[n-n_0] \leftrightarrow e^{-j\omega n_0}X(\omega)$
- **3** Frequency Shift:  $e^{j\omega_0 n}x[n] \leftrightarrow X(\omega \omega_0)$
- Filtering is Convolution:

$$y[n] = h[n] * x[n] \leftrightarrow Y(\omega) = H(\omega)X(\omega)$$

- Review: DTF1
- 2 Ideal Lowpass Filter
- 3 Ideal Highpass Filter
- 4 Ideal Bandpass Filter
- 5 Summary
- 6 Written Example

#### What is "Ideal"?

The definition of "ideal" depends on your application. Let's start with the task of lowpass filtering. Let's define an ideal lowpass filter,  $Y(\omega) = H_{LP}(\omega)X(\omega)$ , as follows:

$$Y(\omega) = \begin{cases} X(\omega) & |\omega| \le \omega_c, \\ 0 & \text{otherwise,} \end{cases}$$

where  $\omega_c$  is some cutoff frequency that we choose. For example, to de-noise a speech signal we might choose  $\omega_c=2\pi 2400/F_s$ , because most speech energy is below 2400Hz. This definition gives:

$$H_{LP}(\omega) = egin{cases} 1 & |\omega| \leq \omega_c \ 0 & ext{otherwise} \end{cases}$$

### Ideal Lowpass Filter

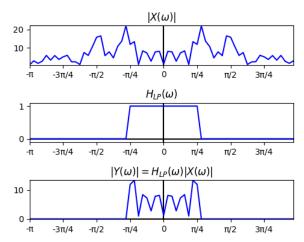

## How can we implement an ideal LPF?

- Use np.fft.fft to find X[k], set Y[k] = X[k] only for  $\frac{2\pi k}{N} < \omega_c$ , then use np.fft.ifft to convert back into the time domain?
  - It sounds easy, but...
  - np.fft.fft is finite length, whereas the DTFT is infinite length. Truncation to finite length causes artifacts.
- ② Use pencil and paper to inverse DTFT  $H_{LP}(\omega)$  to  $h_{LP}[n]$ , then use np.convolve to convolve  $h_{LP}[n]$  with x[n].
  - It sounds more difficult.
  - But actually, we only need to find  $h_{LP}[n]$  once, and then we'll be able to use the same formula for ever afterward.
  - This method turns out to be both easier and more effective in practice.

# Inverse DTFT of $H_{LP}(\omega)$

The ideal LPF is

$$H_{LP}(\omega) = egin{cases} 1 & |\omega| \leq \omega_c \ 0 & ext{otherwise} \end{cases}$$

The inverse DTFT is

$$h_{LP}[n] = \frac{1}{2\pi} \int_{-\pi}^{\pi} H_{LP}(\omega) e^{j\omega n} d\omega$$

Combining those two equations gives

$$h_{LP}[n] = \frac{1}{2\pi} \int_{-\omega}^{\omega_c} e^{j\omega n} d\omega$$

# Solving the integral

The ideal LPF is

$$h_{LP}[n] = \frac{1}{2\pi} \int_{-\omega_c}^{\omega_c} e^{j\omega n} d\omega$$

$$= \frac{1}{2\pi} \left(\frac{1}{jn}\right) \left[e^{j\omega n}\right]_{-\omega_c}^{\omega_c}$$

$$= \frac{1}{2\pi} \left(\frac{1}{jn}\right) (2j\sin(\omega_c n))$$

$$= \frac{\sin(\omega_c n)}{\pi n}$$

$$= \left(\frac{\omega_c}{\pi}\right) \operatorname{sinc}(\omega_c n)$$

$$h_{LP}[n] = \frac{\sin(\omega_c n)}{\pi n}$$

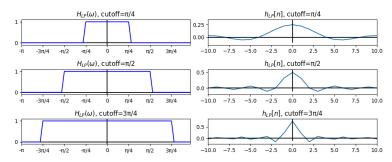

- $\frac{\sin(\omega_c n)}{\pi n}$  is undefined when n=0
- $\lim_{n\to 0} \frac{\sin(\omega_c n)}{\pi n} = \frac{\omega_c}{\pi}$
- So let's define  $h_{LP}[0] = \frac{\omega_c}{\pi}$ .

# $h_{LP}[n] = \frac{\omega_c}{\pi} \operatorname{sinc}(\omega_c n)$

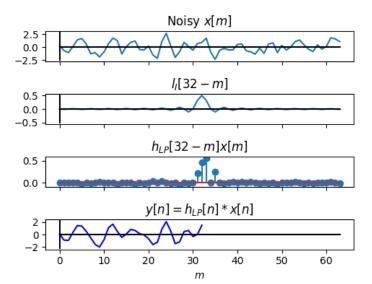

- 1 Review: DTF1
- 2 Ideal Lowpass Filter
- Ideal Highpass Filter
- 4 Ideal Bandpass Filter
- 5 Summary
- 6 Written Example

An ideal high-pass filter passes all frequencies above  $\omega_c$ :

$$H_{HP}(\omega) = \begin{cases} 1 & |\omega| > \omega_c \\ 0 & \text{otherwise} \end{cases}$$

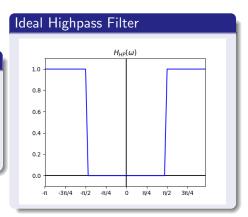

... except for one problem: aliasing.

The highest frequency, in discrete time, is  $\omega=\pi$ . Frequencies that seem higher, like  $\omega=1.1\pi$ , are actually lower. This phenomenon is called "aliasing."

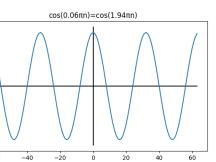

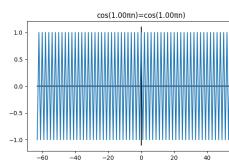

Here's how an ideal HPF looks if we only plot from  $-\pi \le \omega \le \pi$ :

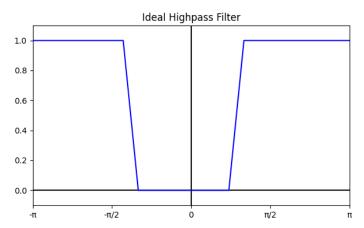

Here's how an ideal HPF looks if we plot from  $-2\pi \le \omega \le 2\pi$ :

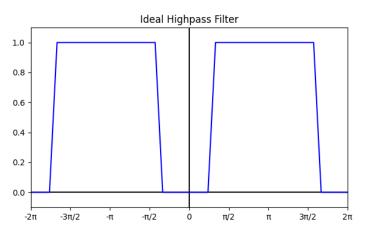

Here's how an ideal HPF looks if we plot from  $-3\pi \le \omega \le 3\pi$ :

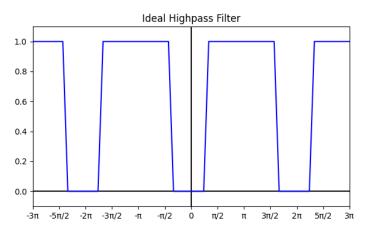

#### Redefining "Lowpass" and "Highpass"

Let's redefine "lowpass" and "highpass." The ideal LPF is

$$H_{LP}(\omega) = egin{cases} 1 & |\omega| \leq \omega_c, \\ 0 & \omega_c < |\omega| \leq \pi. \end{cases}$$

The ideal HPF is

$$H_{HP}(\omega) = egin{cases} 0 & |\omega| < \omega_c, \ 1 & \omega_c \leq |\omega| \leq \pi. \end{cases}$$

Both of them are periodic with period  $2\pi$ .

#### Inverse DTFT of $H_{HP}(\omega)$

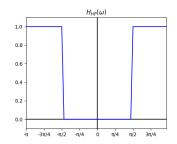

The easiest way to find  $h_{HP}[n]$  is to use linearity:

$$H_{HP}(\omega) = 1 - H_{LP}(\omega)$$

Therefore:

$$h_{HP}[n] = \delta[n] - h_{LP}[n]$$
$$= \delta[n] - \frac{\omega_c}{\pi} \operatorname{sinc}(\omega_c n)$$

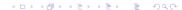

# $h_{HP}[n] = \delta[n] - \frac{\omega_c}{\pi} \operatorname{sinc}(\omega_c n)$

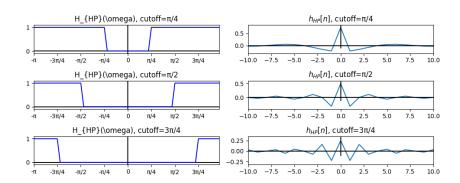

# Comparing highpass and lowpass filters

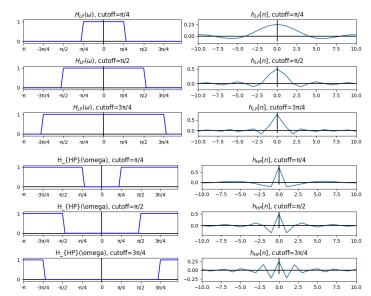

# $h_{HP}[n] = \delta[n] - \frac{\omega_c}{\pi} \mathrm{sinc}(\omega_c n)$

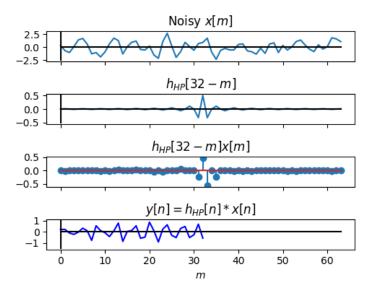

- Review: DTF1
- 2 Ideal Lowpass Filter
- 3 Ideal Highpass Filter
- 4 Ideal Bandpass Filter
- 5 Summary
- 6 Written Example

#### Ideal Bandpass Filter

An ideal band-pass filter passes all frequencies between  $\omega_1$  and  $\omega_2$ :

$$H_{BP}(\omega) = egin{cases} 1 & \omega_1 \leq |\omega| \leq \omega_2 \ 0 & ext{otherwise} \end{cases}$$

(and, of course, it's also periodic with period  $2\pi$ ).

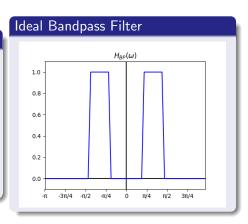

## Inverse DTFT of $H_{BP}(\omega)$

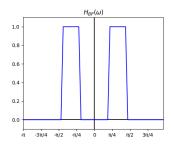

The easiest way to find  $h_{BP}[n]$  is to use linearity:

$$H_{BP}(\omega) = H_{LP,\omega_2}(\omega) - H_{LP,\omega_1}(\omega)$$

Therefore:

$$h_{BP}[n] = \frac{\omega_2}{\pi} \operatorname{sinc}(\omega_2 n) - \frac{\omega_1}{\pi} \operatorname{sinc}(\omega_1 n)$$

$$h_{BP}[n] = \frac{\omega_2}{\pi} \mathrm{sinc}(\omega_2 n) - \frac{\omega_1}{\pi} \mathrm{sinc}(\omega_1 n)$$

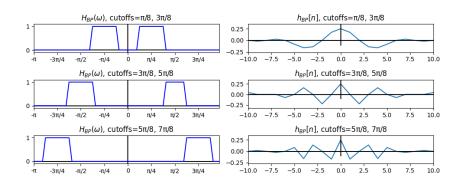

$$h_{BP}[n] = rac{\omega_2}{\pi} {\sf sinc}(\omega_2 n) - rac{\omega_1}{\pi} {\sf sinc}(\omega_1 n)$$

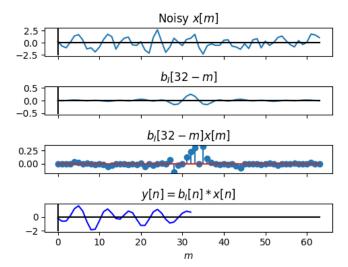

- 1 Review: DTF1
- 2 Ideal Lowpass Filter
- Ideal Highpass Filter
- 4 Ideal Bandpass Filter
- Summary
- 6 Written Example

# Summary: Ideal Filters

• Ideal Lowpass Filter:

$$H_{LP}(\omega) = \begin{cases} 1 & |\omega| \le \omega_c, \\ 0 & \omega_c < |\omega| \le \pi. \end{cases} \quad \leftrightarrow \quad h_{LP}[m] = \frac{\omega_c}{\pi} \operatorname{sinc}(\omega_c n)$$

Ideal Highpass Filter:

$$H_{HP}(\omega) = 1 - H_{LP}(\omega) \quad \leftrightarrow \quad h_{HP}[n] = \delta[n] - \frac{\omega_c}{\pi} \operatorname{sinc}(\omega_c n)$$

Ideal Bandpass Filter:

$$H_{BP}(\omega) = H_{LP,\omega_2}(\omega) - H_{LP,\omega_1}(\omega)$$
  

$$\leftrightarrow h_{BP}[n] = \frac{\omega_2}{\pi} \operatorname{sinc}(\omega_2 n) - \frac{\omega_1}{\pi} \operatorname{sinc}(\omega_1 n)$$

- Review: DTF1
- 2 Ideal Lowpass Filter
- Ideal Highpass Filter
- 4 Ideal Bandpass Filter
- 5 Summary
- 6 Written Example

# Written Example

Suppose you have an image with a sharp boundary, between black and white, at the location n=0. This is well modeled by setting x[n] equal to the unit step function:

$$x[n] = \begin{cases} 1 & n \ge 0 \\ 0 & n < 0 \end{cases}$$

Use graphical convolution to convolve x[n] with an ideal LPF. You don't need to find the exact values of y[n], but sketch things like: how wide is the ramp between light and dark? How frequent are the ripples on either side of the ramp?